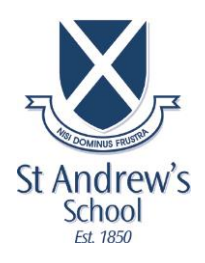

## **Instrumental Music Tuition Application Form**

(one online form submission for *each* child)

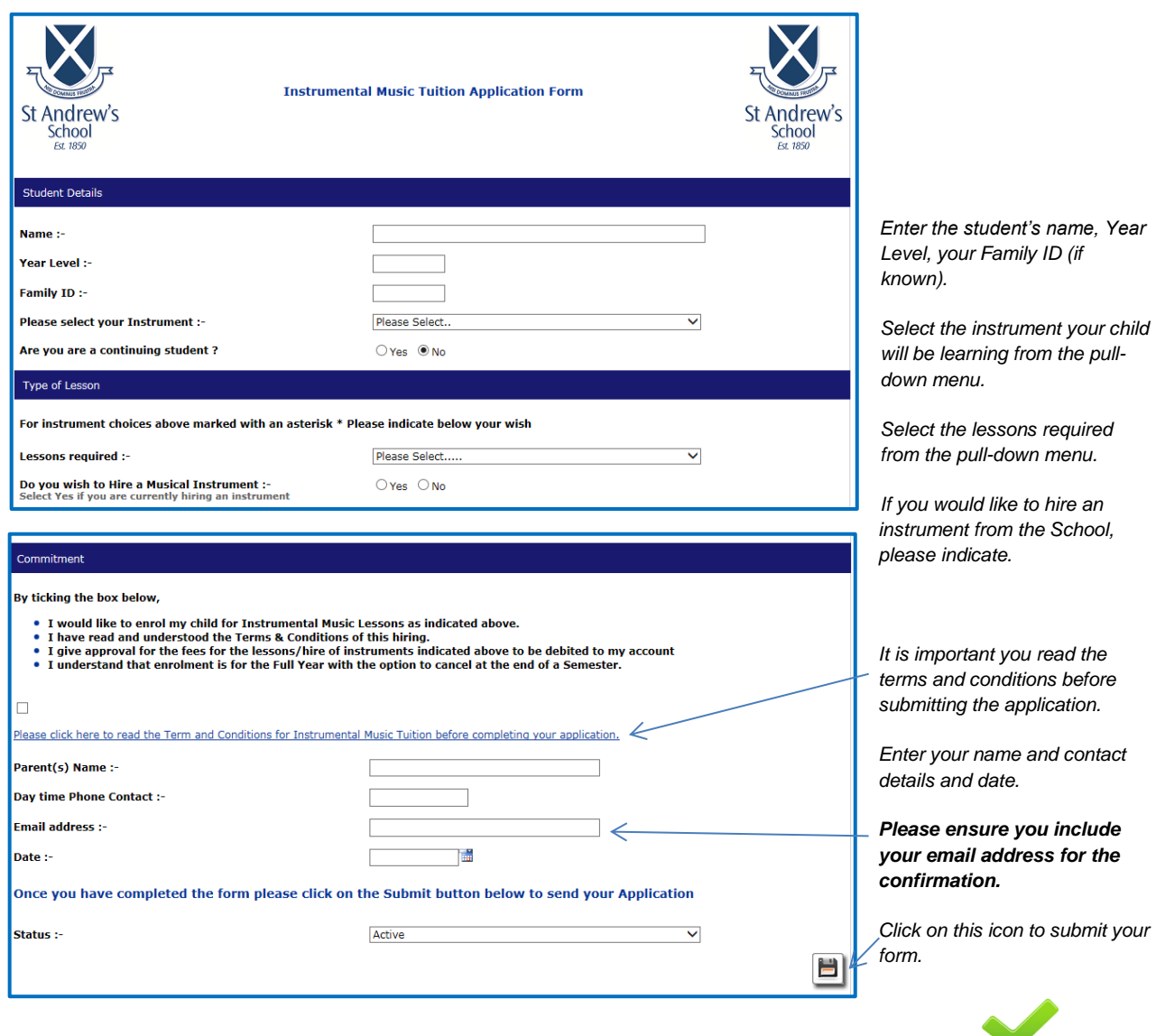

After submitting on the form, it will close and you will see the following message.

You will also receive an automated email to confirm that your form has been sent.

Your Form has been saved successfully Form Data Id: 1593411  $\bullet$ 

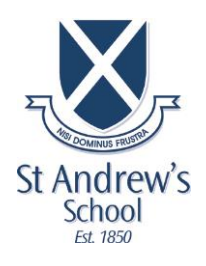

## **SPORT NOMINATIONS REQUEST FORM**

(one online form submission for *each* child)

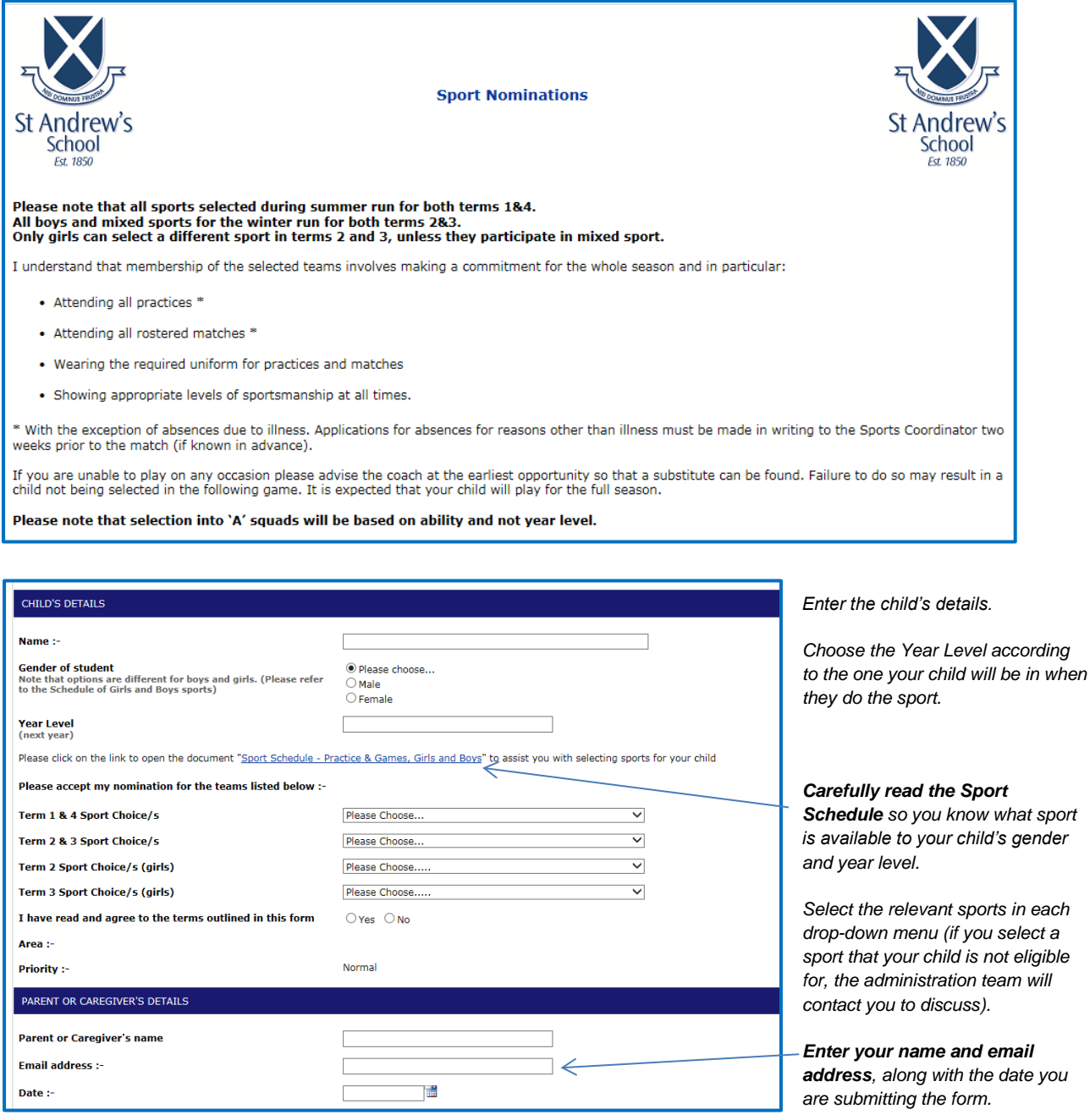

After submitting on the form, it will close and you will see the following message.

You will also receive an automated email to confirm that your form has been sent. Your Form has been saved successfully Form Data Id: 1593411

> $rac{1}{\sqrt{2}}$  $\circledcirc$

![](_page_2_Picture_0.jpeg)

CENERAL INFORMATION

## **CO-CURRICULAR ACTIVITIES REQUEST FORM**

(one online form submission for *each* child)

![](_page_2_Picture_121.jpeg)

After submitting on the form, it will close and you will see the following message. Your Form has been saved successfully

**You will also receive an automated email to confirm that your form has been sent.**

Form Data Id: 1593411  $\frac{1}{\sqrt{2}}$   $\frac{1}{\sqrt{2}}$